# Řešení IP v síti kabelové televize

Ing. Václav Jirovský, CSc. MFF UK, Praha Dattelkabel a.s., Praha

## Cíl projektu

 Maximálně využít kmitočtové pásmo v rozvodech HFC (5- 870 MHz) Nabídnout co nejširší rozsah služeb Umožnit interaktivní procesy

Provozovatel kabelové televize, který nebude mít po roce 2000 fungující datové služby na svých rozvodech bude odsouzen k bankrotu!

#### Kam patří datové sítě na CATV

sběrnicové lokální sítě

- širokopásmové sítě
- sítě s centrálním řízením

#### STANDARDIZACE...

I když se uvádí do praxe "standardy" datových HFC sítí pro CATV, bude ještě chvíli trvat než se skutečnými standardy stanou.

# Způsoby realizace HFC sítí na CATV

#### symetrické sítě

- –disponují stejnými rychlostmi v obou směrech
- –– vyžadují kvalitní zpětné kanály
- –– vhodné pro konstrukci klasických LAN

#### **• nesymetrické sítě**

- –– využívají nesymetrii mezi přenášenými daty v dopředném a zpětném směru (např. Internet 18:1)
- –menší nároky na kvalitu zpětných kanálů
- –– vhodné pro realizaci přístupu k Internetu

# Struktura typické sítě CATV

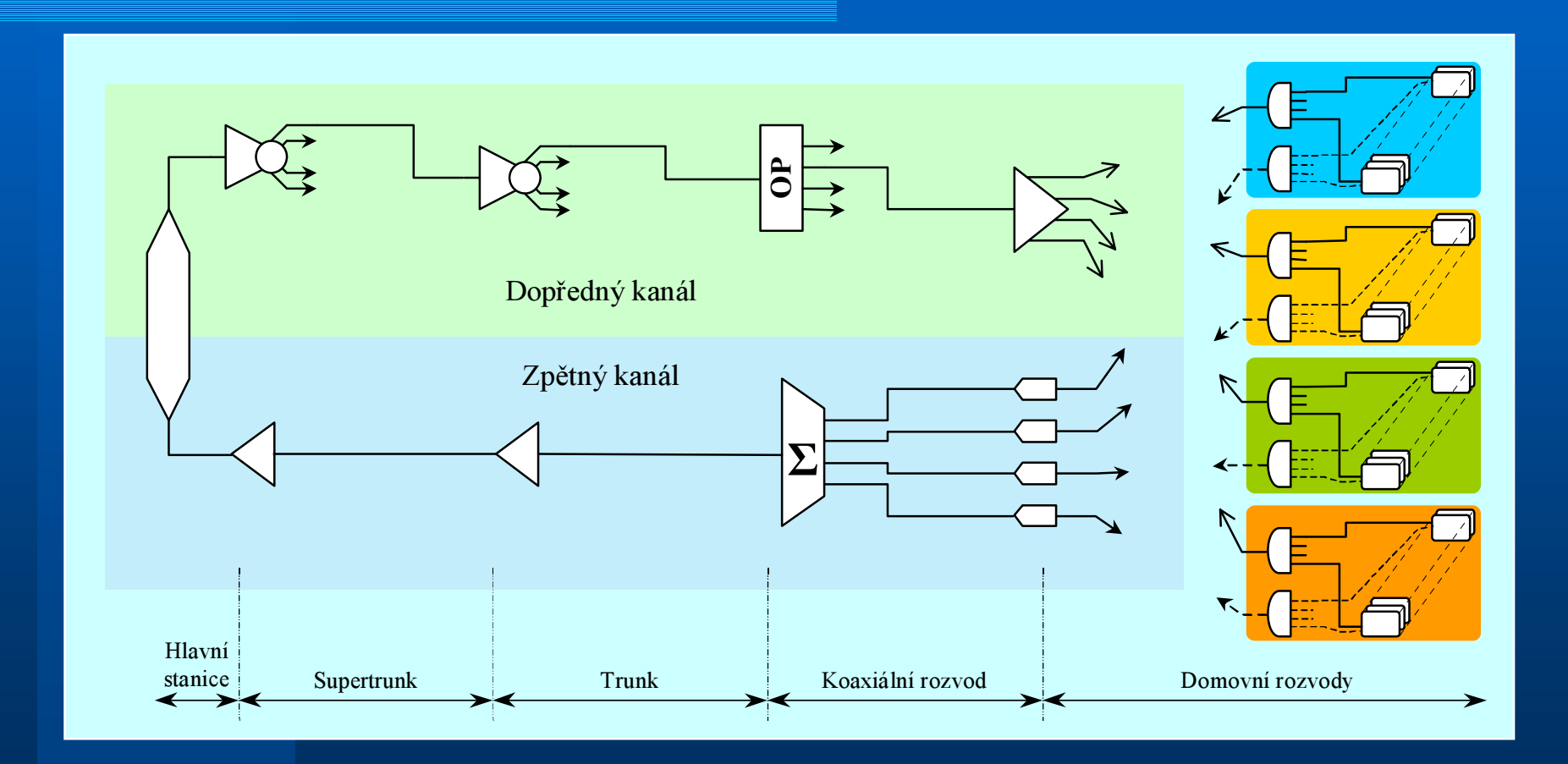

# Průběh úrovně signálu v dopředném kanále CATV

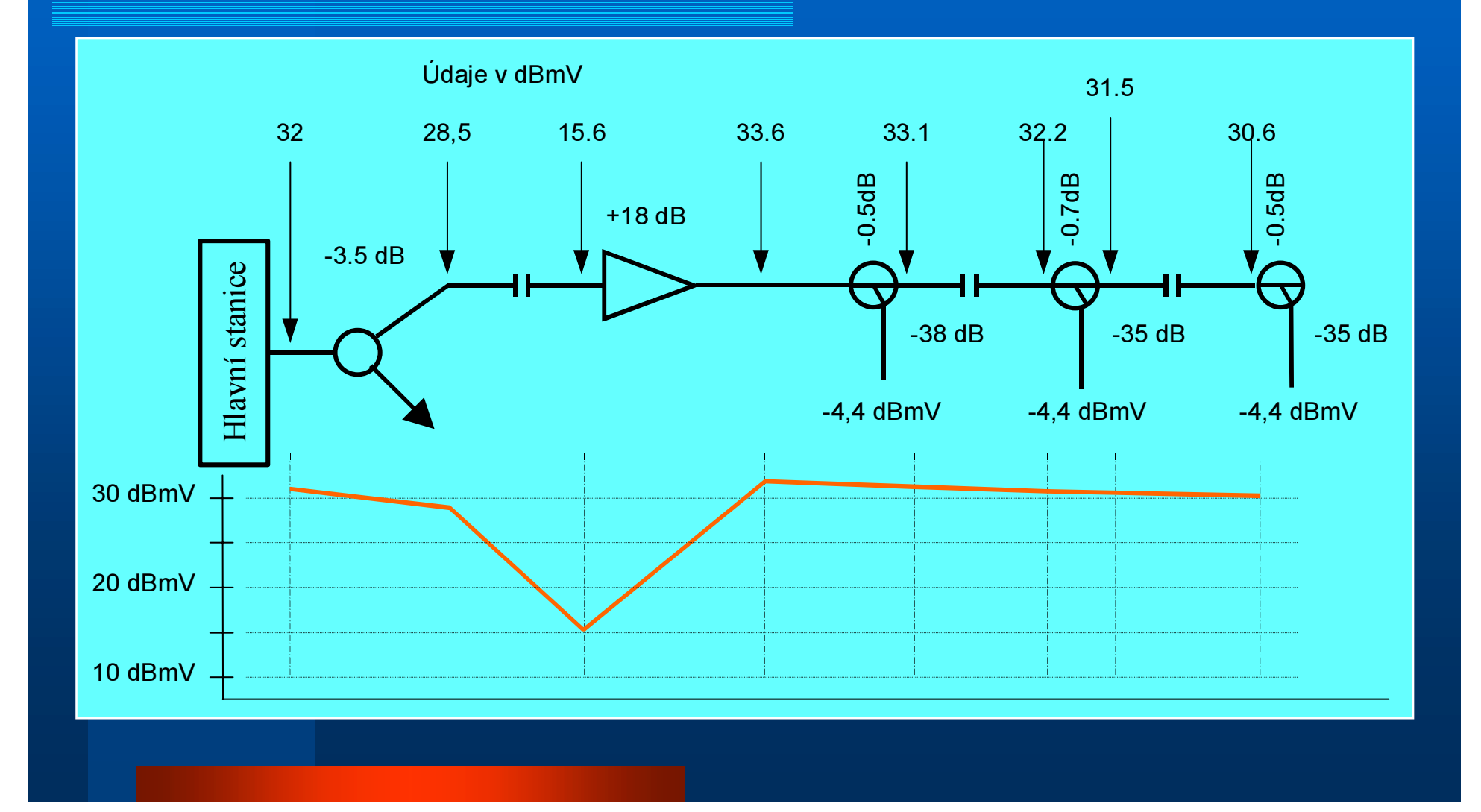

# Logická struktura obousměrné datové sítě

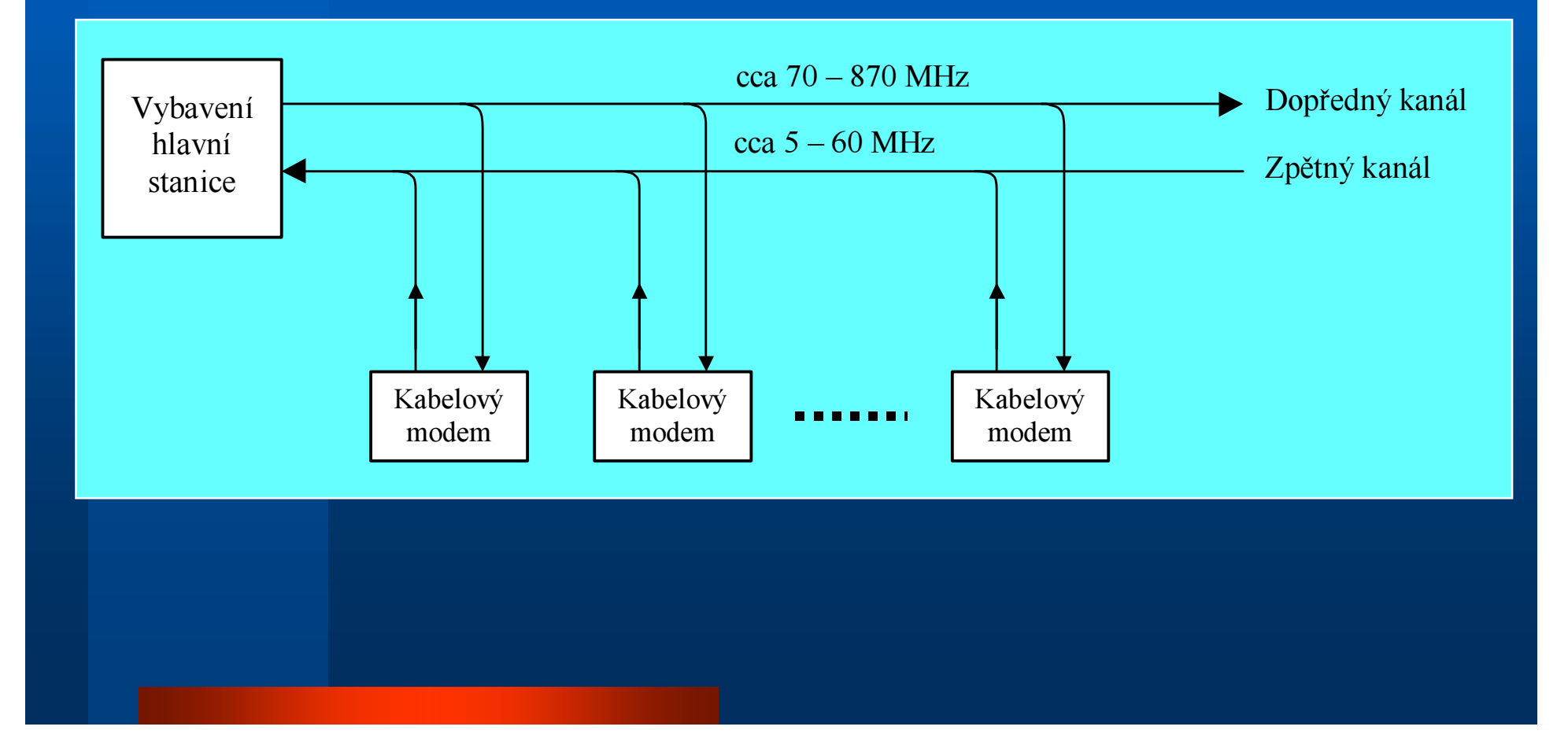

#### Dopředný kanál

- divergující síť
- široké kmitočtové pásmo (70-870 MHz)
- kvalitní přenosové médium
- nízká úroveň šumu a rušení, systémový šum je součtem šumu komponentů v kaskádě
- relativně snadná výstavba a nastavování

## Úrovně signálů

 na straně modemu i zařízení hlavní stanice mezi 30 až 60 dBmV citlivost modemů mezi -15 až +25 dBmV citlivost zařízení na hlavní stanici -7 až +10 dBmV

# Chybovost vs. SNR v dopředném kanále

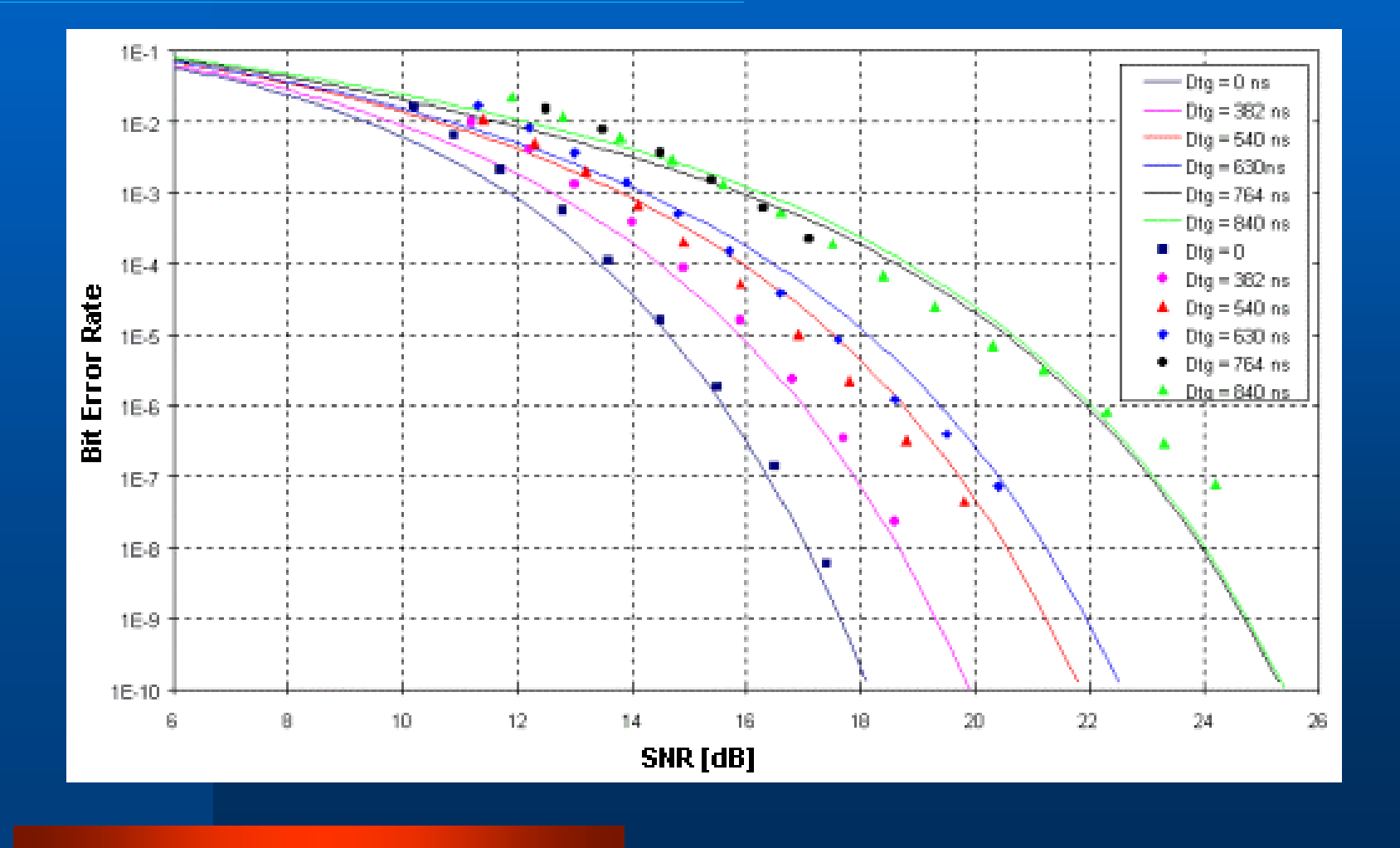

## Zpětný kanál

 užší frekvenční pásmo (5-60 MHz) výrazně proměnné vlastnosti kanálu pro různé frekvence v dané oblasti zatížení šumem a rušením, agregovaným z mnoha zakončení, systémový šum je součet šumu všech komponent

# Šumové poměry ve zpětném kanále

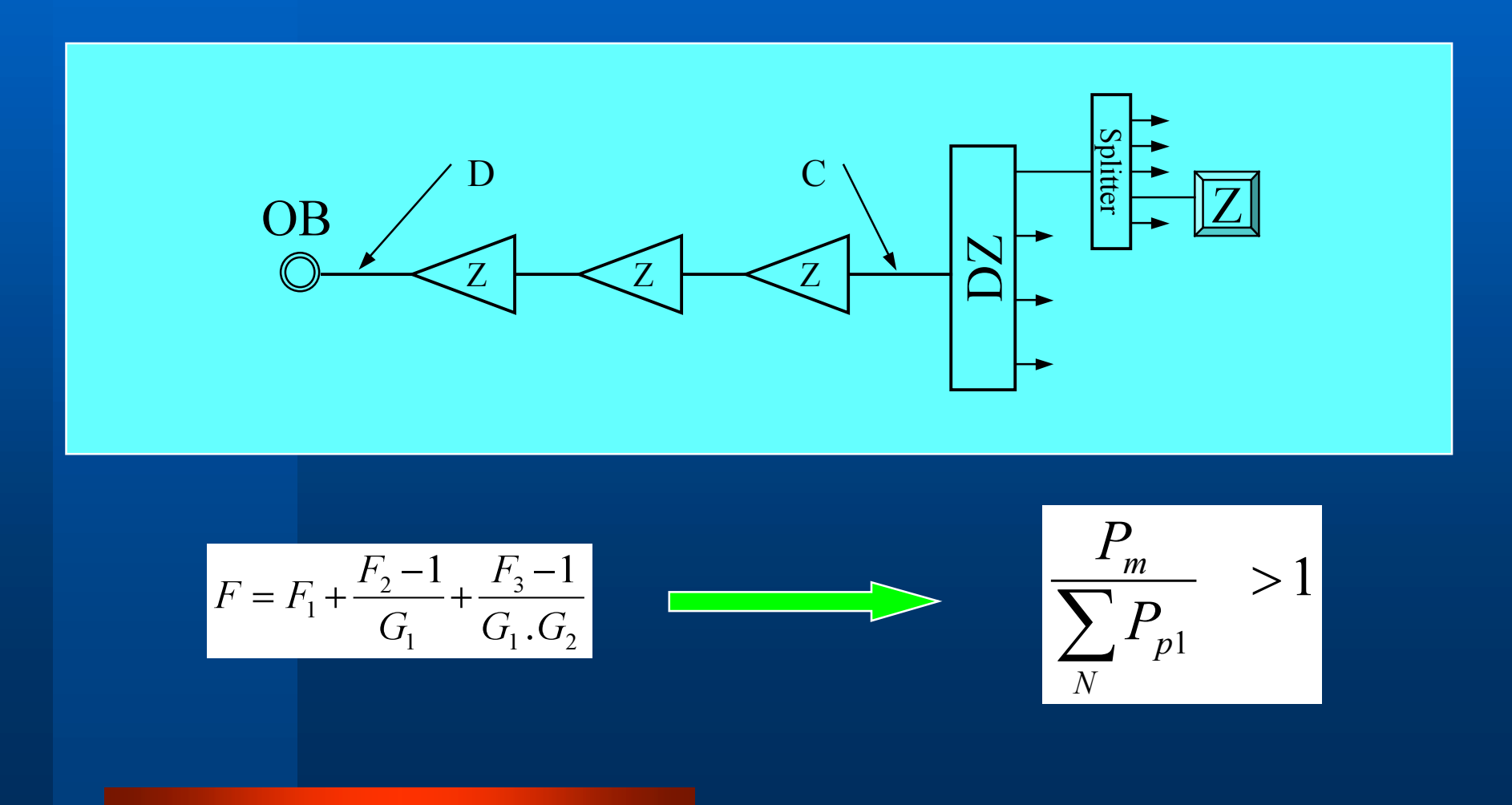

#### Základní složky šumu

- tepelný šum
- impulsní šum a rušení
- vnější periodické a pseudoperiodické signály
- nevhodné charakteristiky nebo prvky sítě

## Vliv termálního šumu

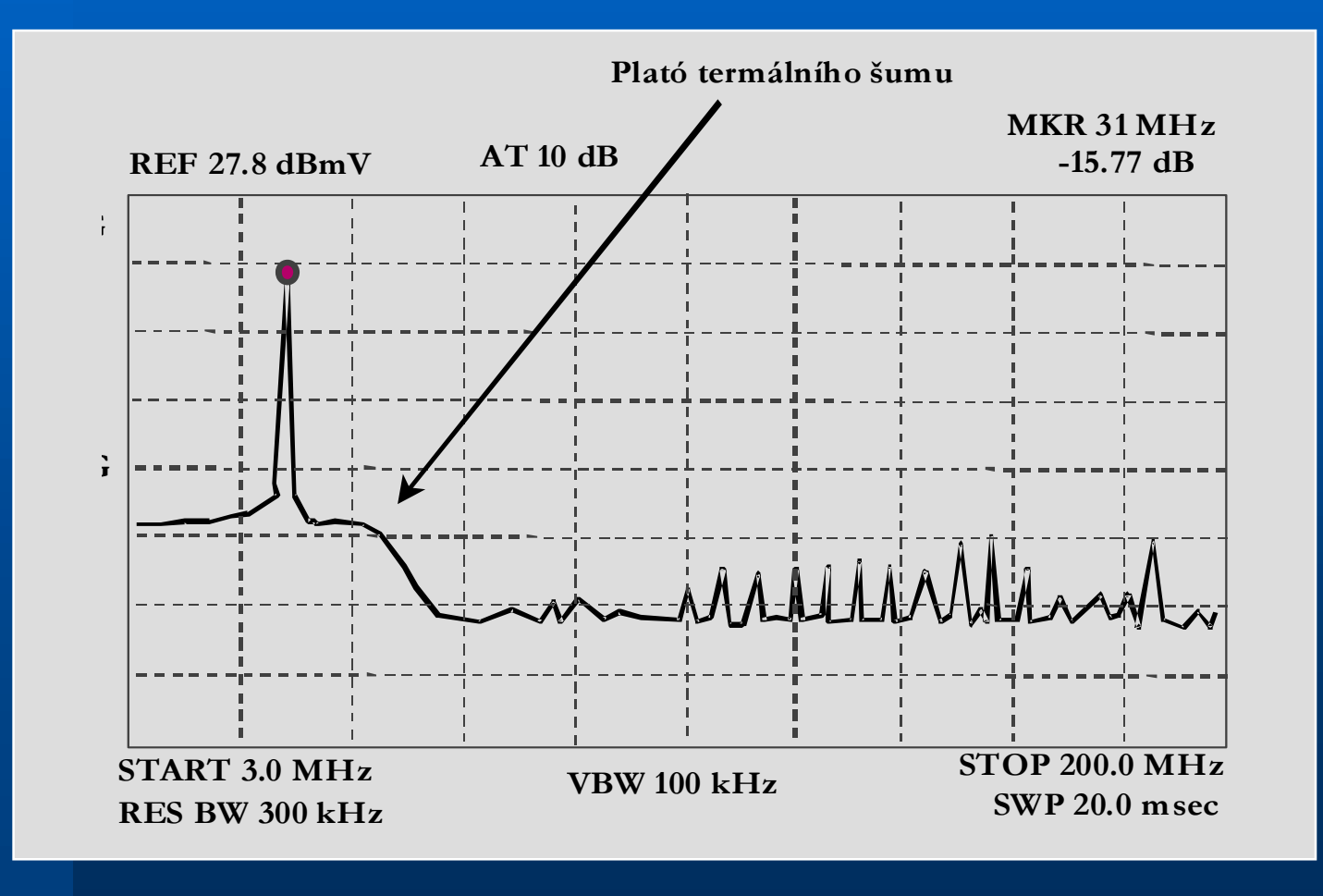

# Rušení způsobené elektrickým svářením

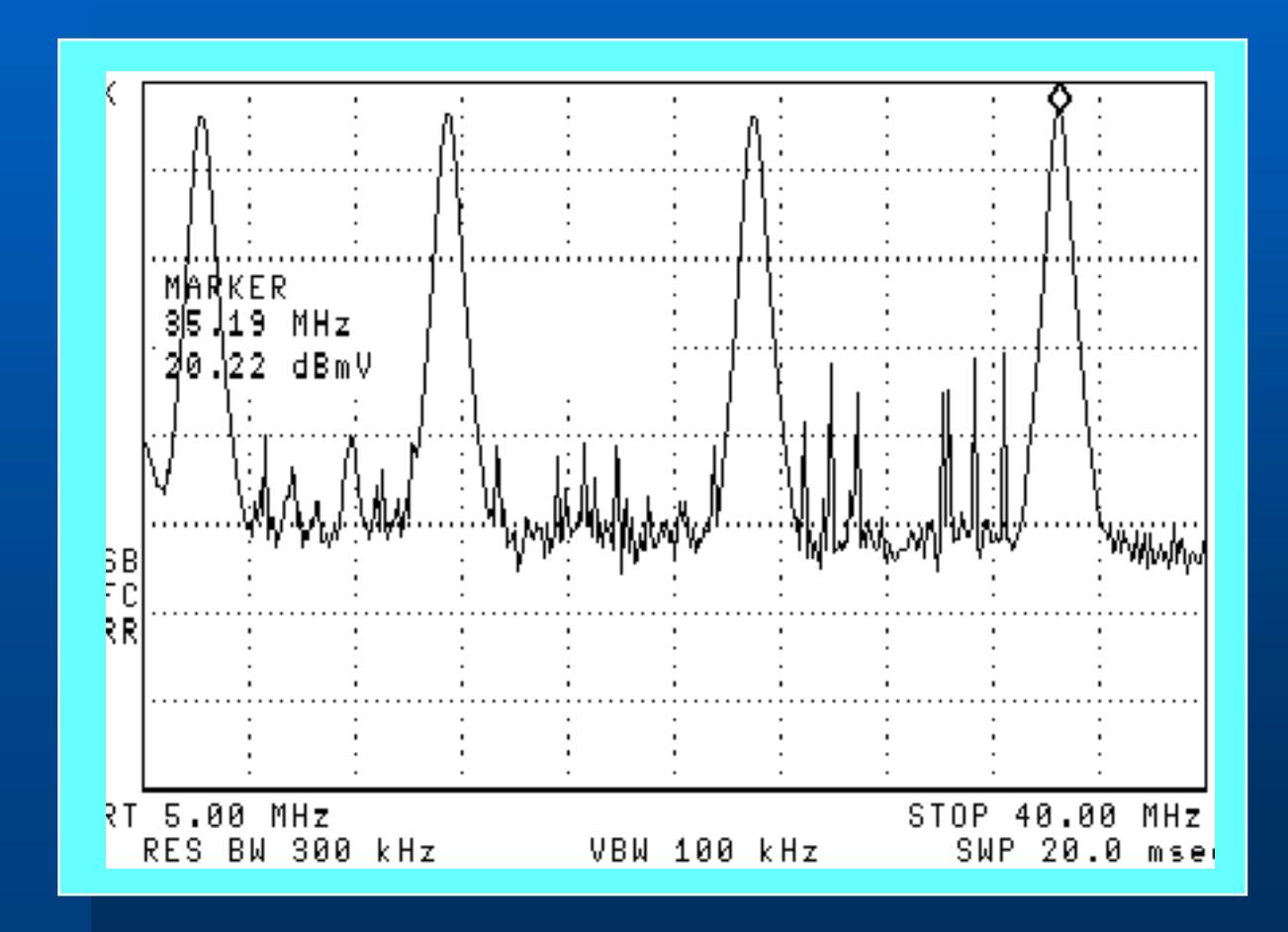

# Pronikání radiového vysílání ve volném pásmu

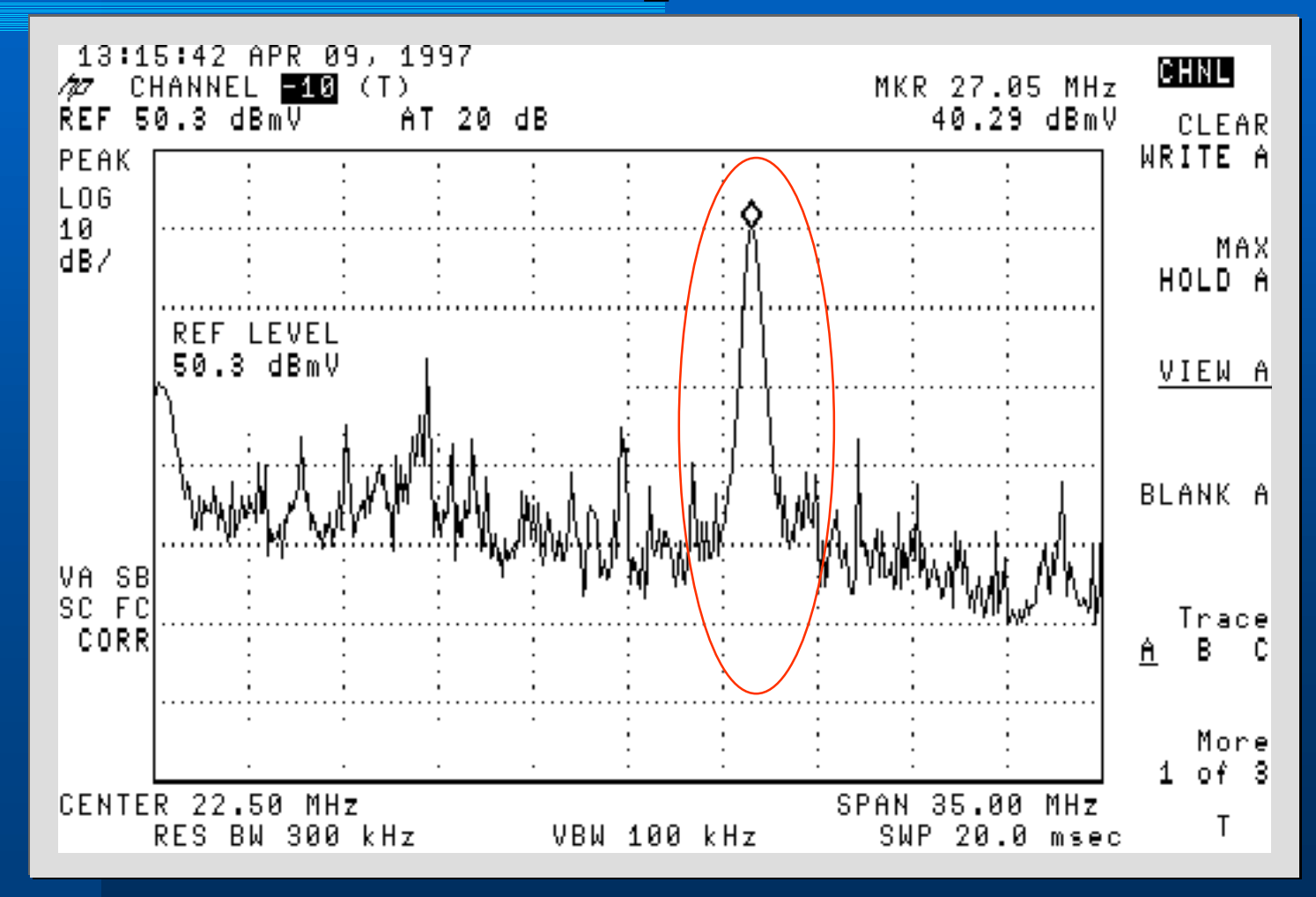

#### Vliv vadného diplexního filtru

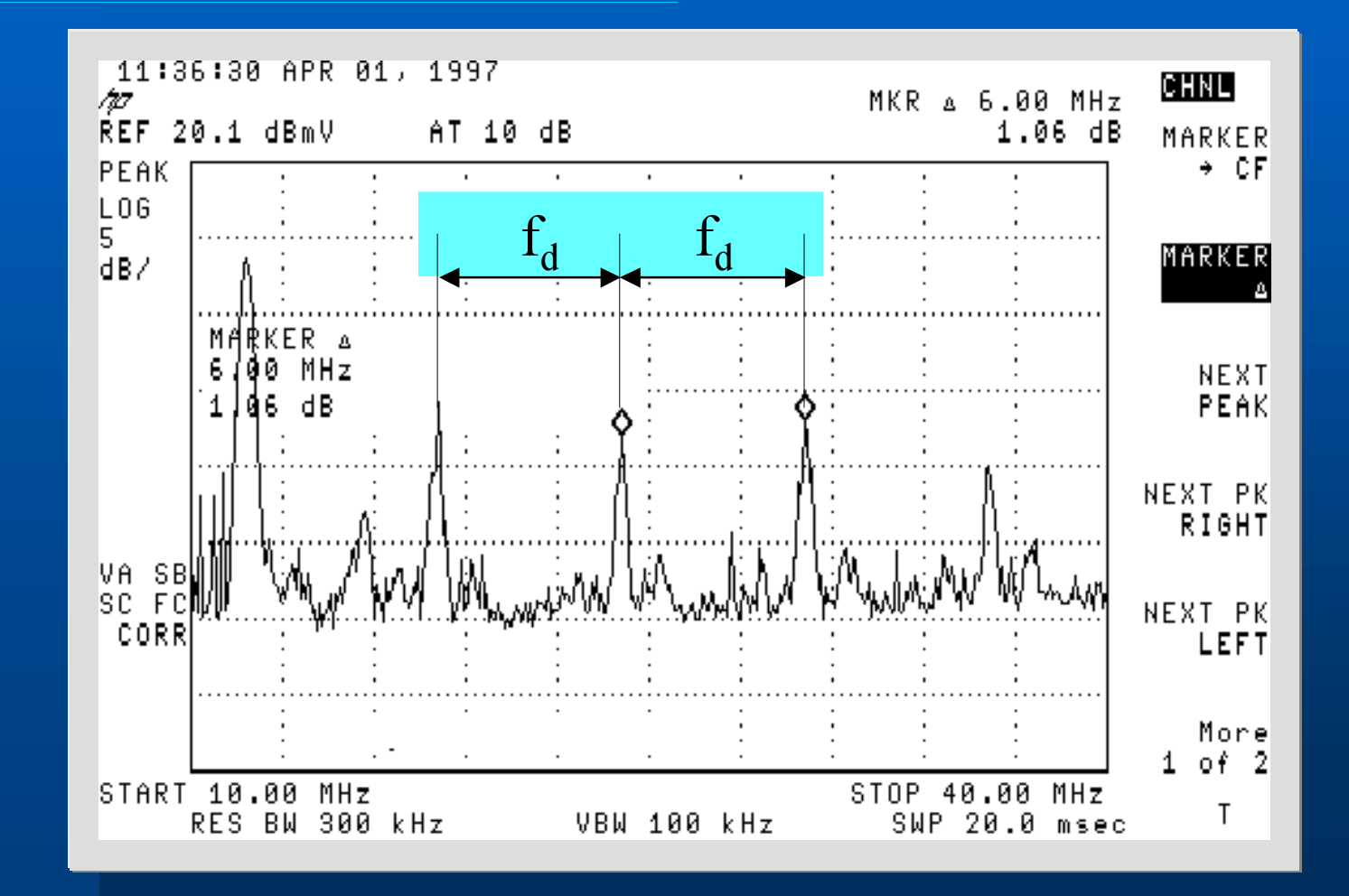

# Vliv přebuzení laseru v optické části HFC sítě

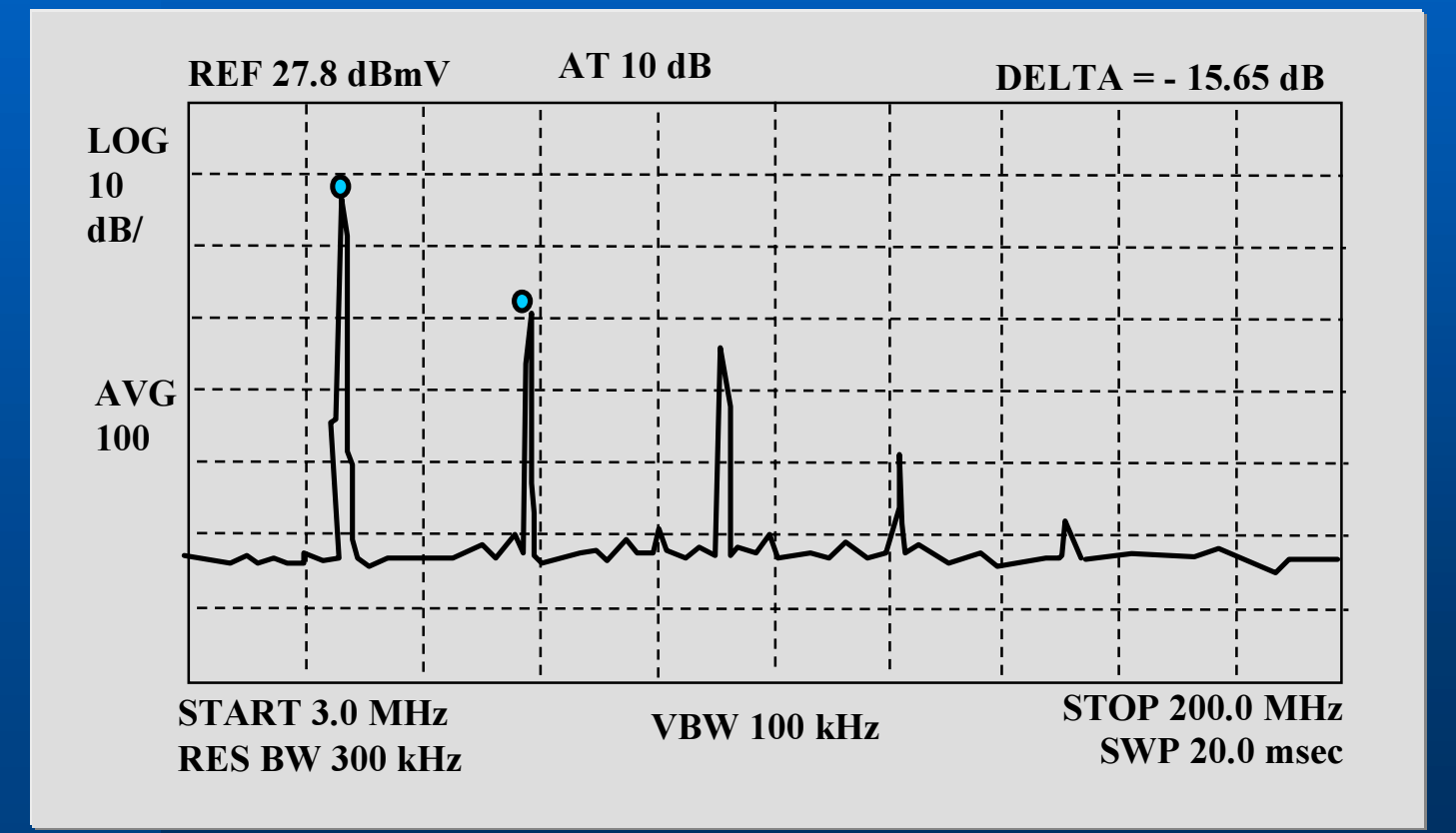

# Vliv nedokonalého spojení optického konektoru

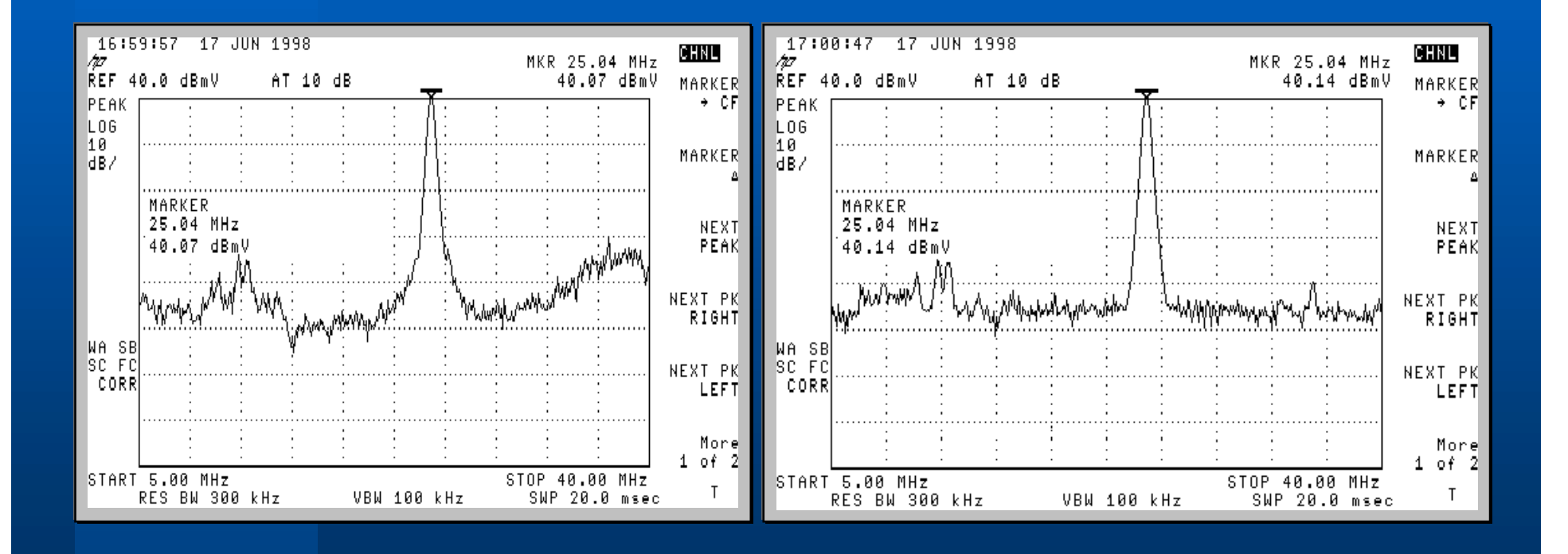

 $(A)$  B)

## Omezení agregovaného šumu

#### <u>● Při výstavbě</u>

- –lepší stínění kabelů v terénu
- –fyzické rozdělení lokality do menších celků
- –použití horních propustí

#### **• Při výběru zařízení**

- –– volba vhodné modulační metody
- –frekvenční přizpůsobivost modemů
- –– spínané blokovací filtry
- –– dálkově adresované odpojovací odbočky

Parametr spolehlivosti sítě CATV určuje

 schopnost konkurovat podobným službám, poskytovaným klasickými telekomunikačními operátory

- cenu oprav a udržování sítě
- kvalitu služeb poskytovaných klientům

#### Parametry spolehlivosti sítí Parametry spolehlivosti sítí

Předpoklad ---- 99,95% dosažitelnost služby

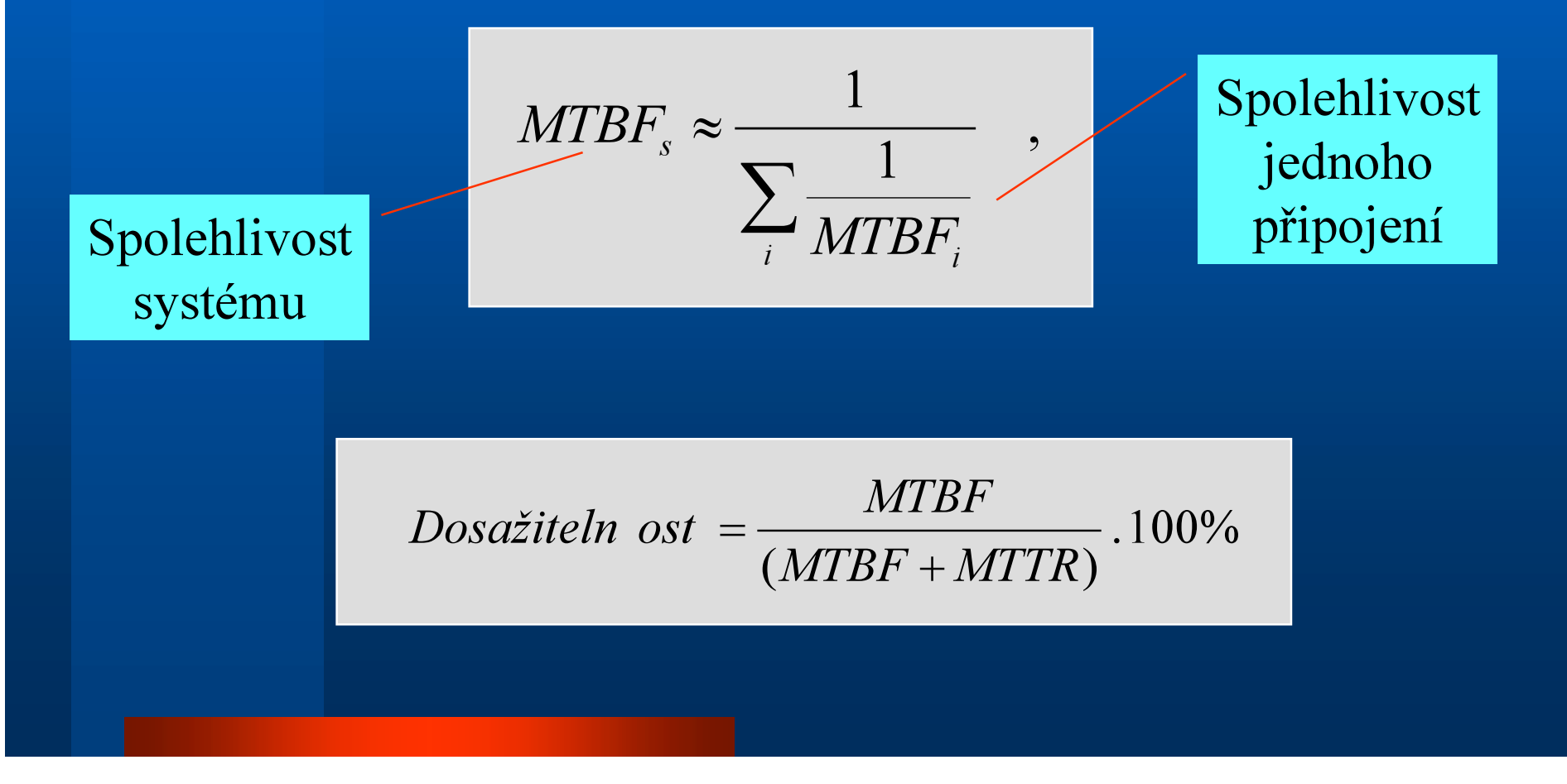

Dosažení požadované spolehlivosti

- vytváření relativně malých skupin klientů pod řízením jedné jednotky
- připojování těchto skupin na rychlou a spolehlivou páteřní síť
- výběr spolehlivých zařízení a kvalitní montáž

#### Aplikace

 sítě kabelové televize **• relativně uzavřené celky** – nemocnice –– hotely –– školy mobilní instalace, např. prezentace

# Řešení datového subsystému na HFC síti firmy Dattelkabel a.s.

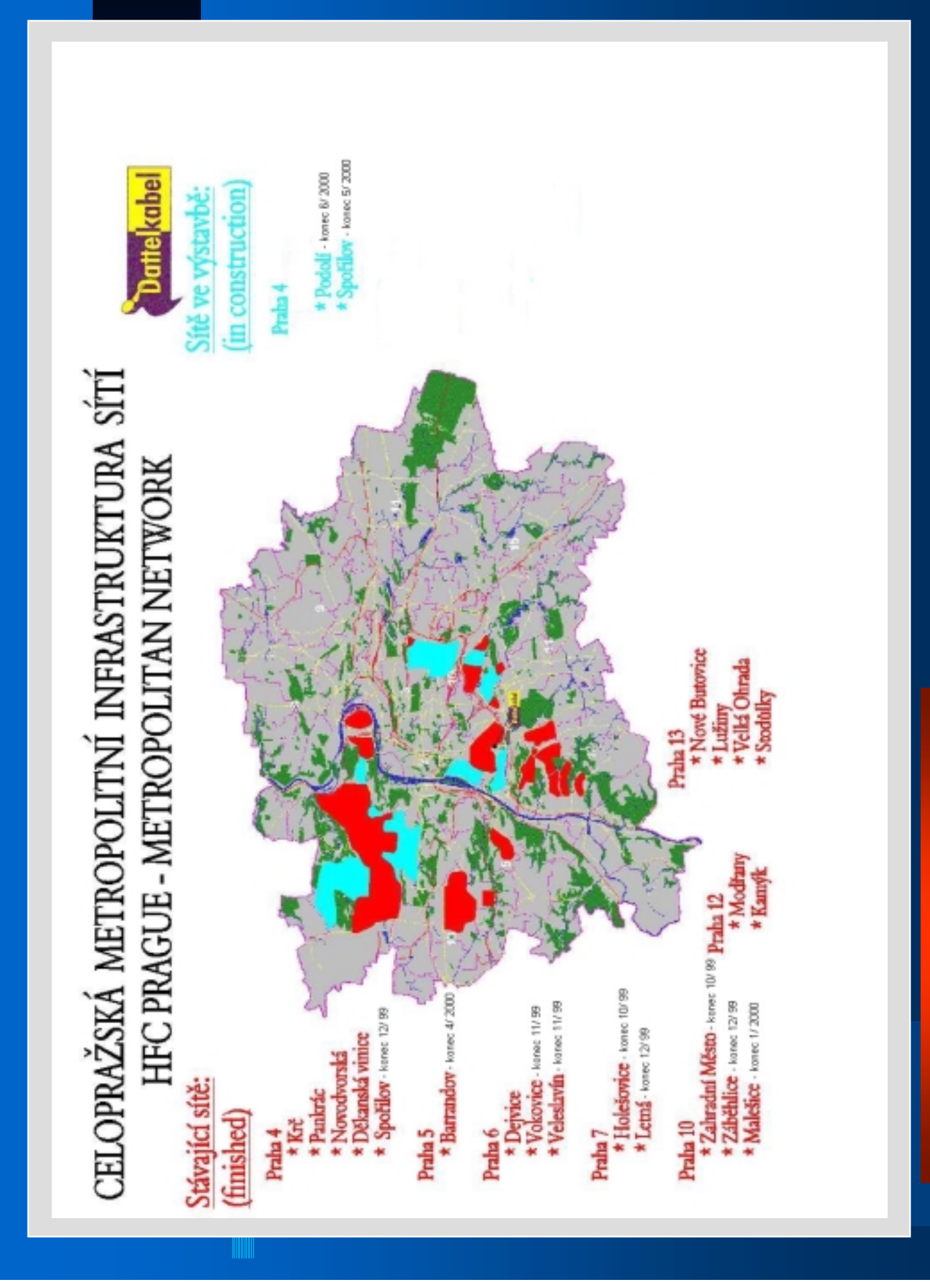

### Zásady výstavby

- plně distribuovaný systém soustředěný okolo páteřní optické sítě
- $\bullet$  skupiny klientů konfigurované na lokálním principu (zkrácení MTTR)
- řídící stanice umístěny co nejblíže těmto skupinám
- maximální využití vlastností zařízení pro minimalizaci vlivu šumu

## Síť Dattelkabel a.s.

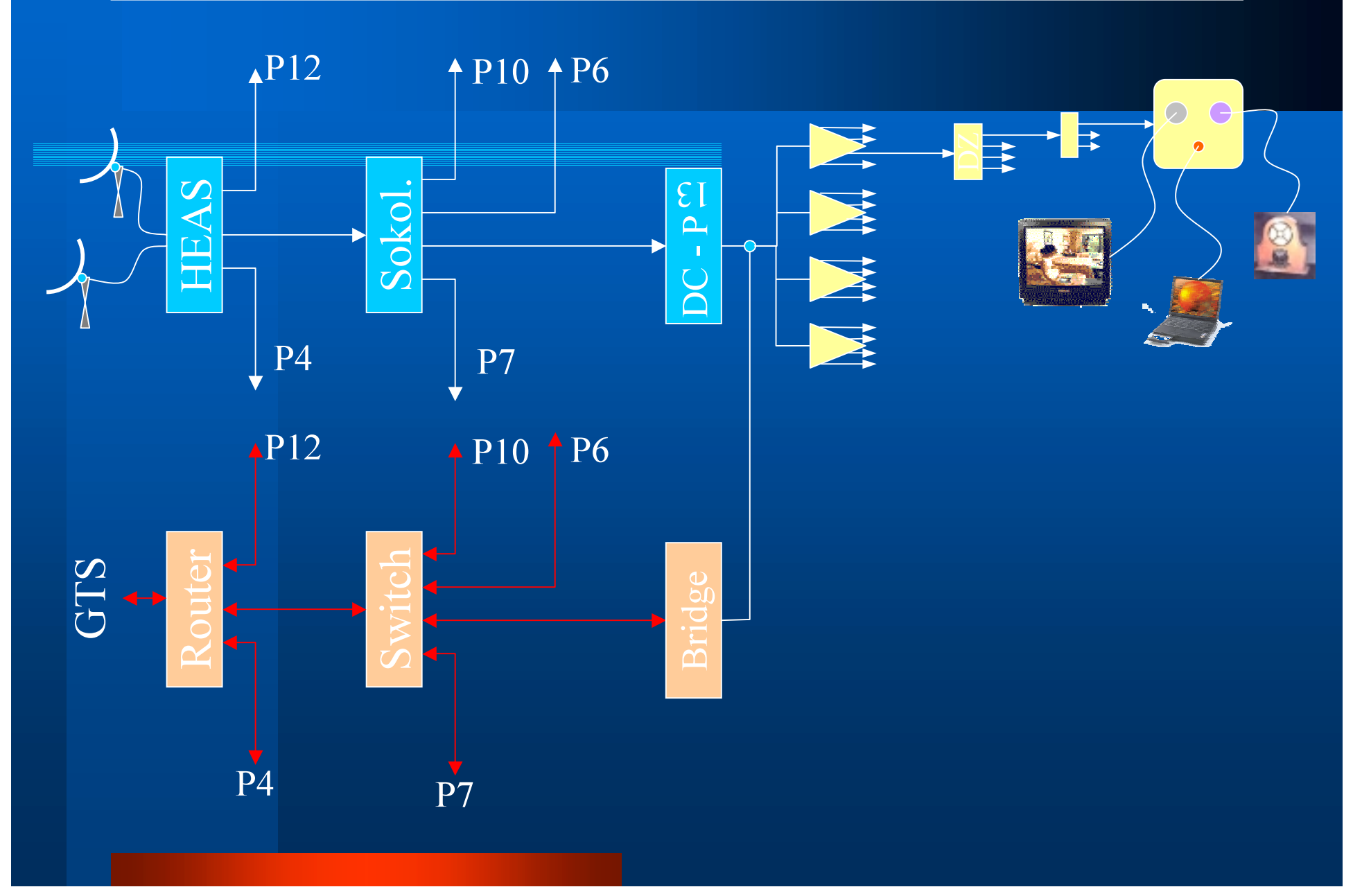

# Šumové poměry ve zpětném kanále - nová výstavba

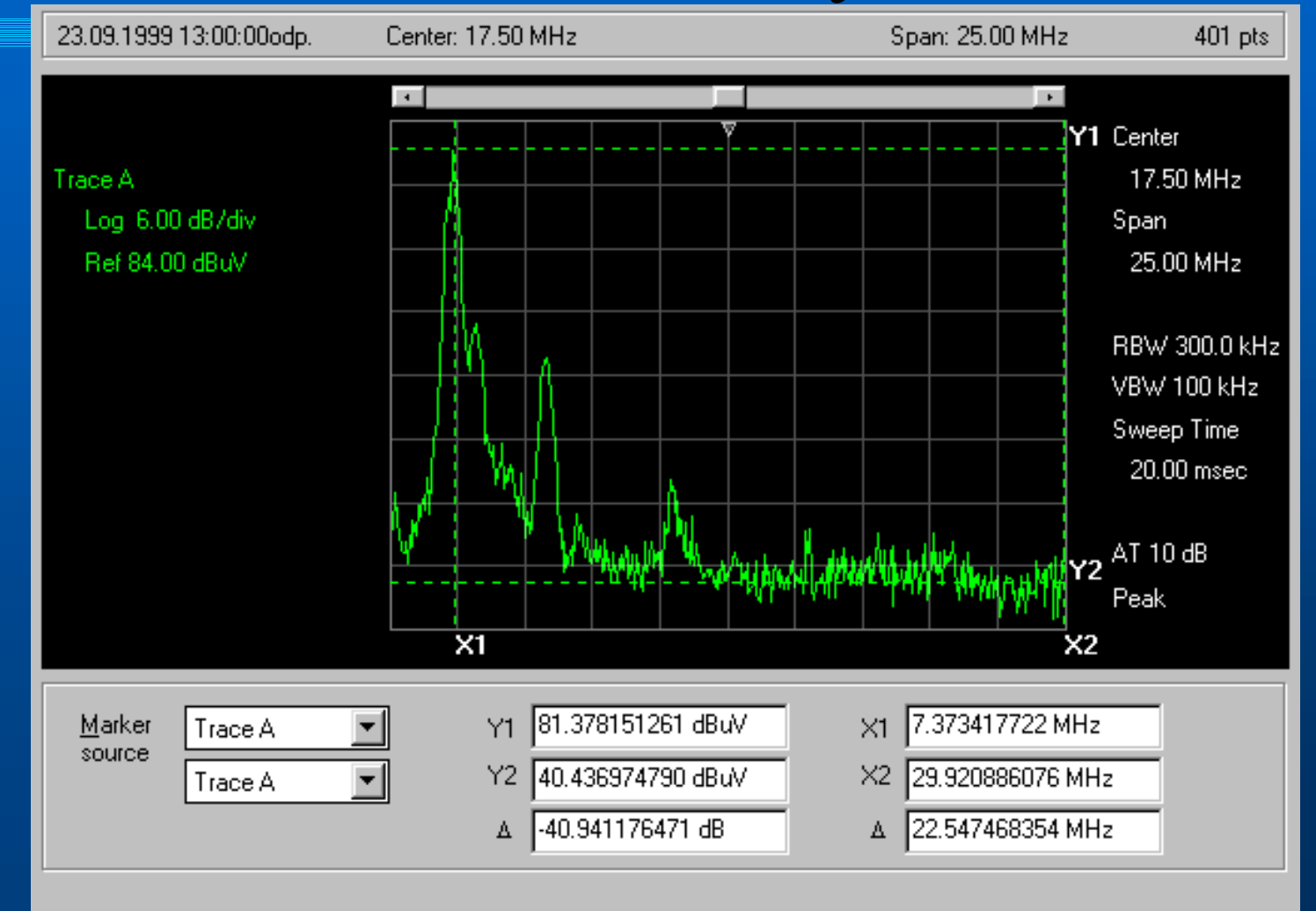

# Šumové poměry ve zpětném kanále - stará výstavba

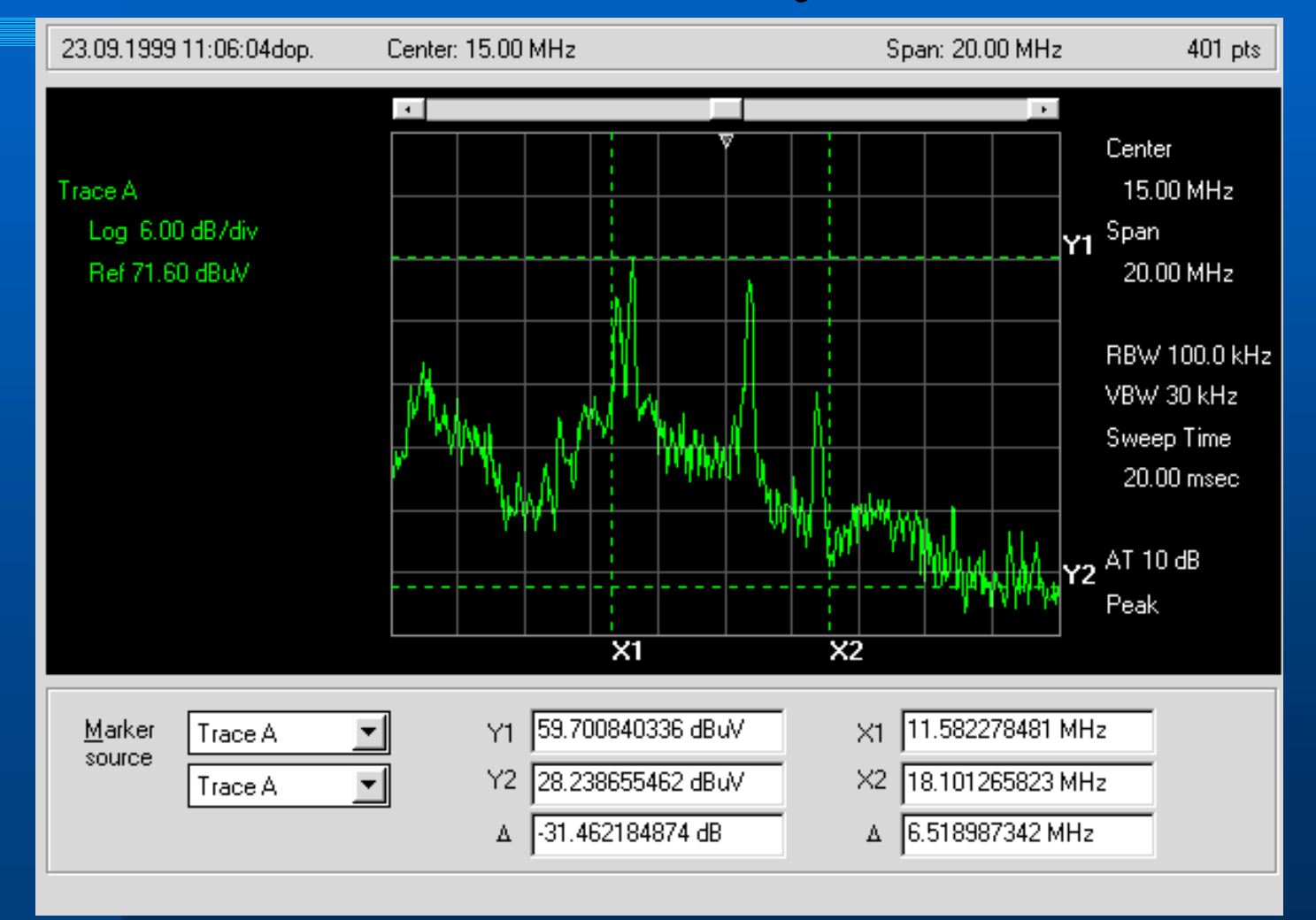

# Časová závislost agregovaného šumu

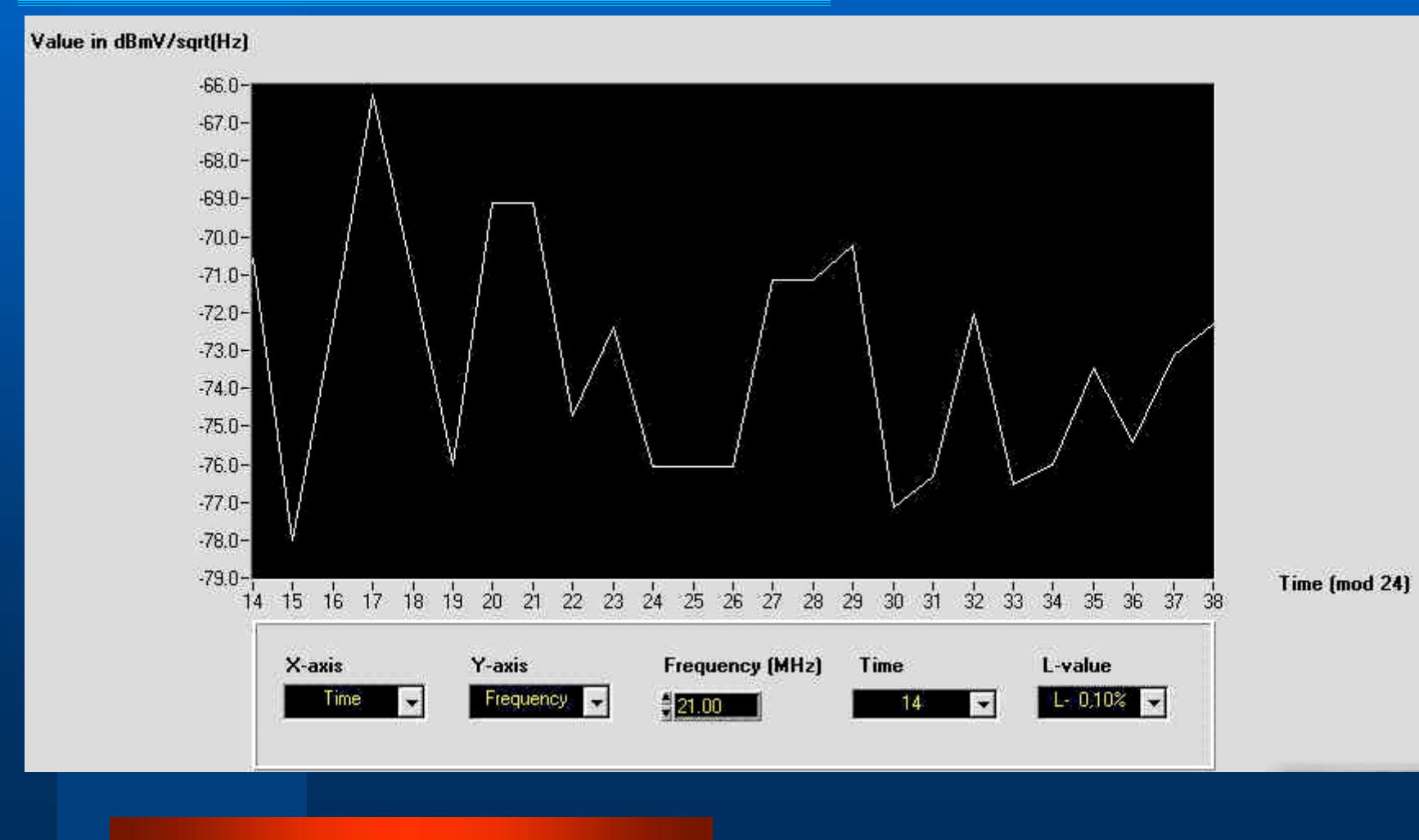

# Rozložení spektrální hustoty Rozložení spektrální hustoty agregovaného šumu v čase

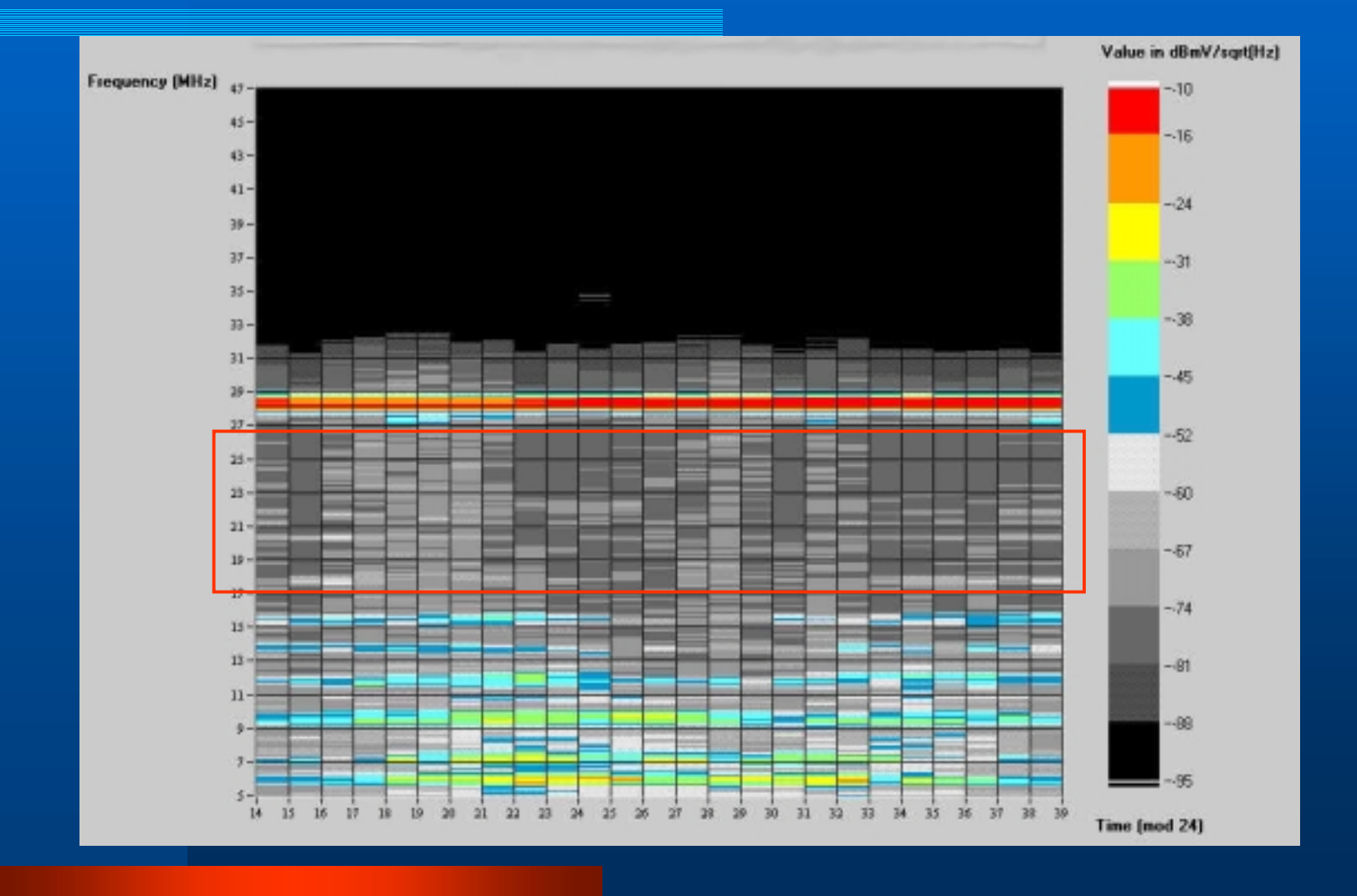

### Parametry realizované sítě Parametry realizované sítě

- bitová rychlost v dopředném kanále 10 Mbit/s
- bitová rychlost ve zpětném kanále 2,56 Mbit/s
- zvolena agilní strategie změn kmitočtu ve zpětném kanále
- $\bullet$  navrhovaný výkon 500 klientů na jednu řídící jednotku

#### Zkušební provoz

 probíhal cca 3 měsíce instalováno více než 350 zkušebních míst (klientů-testerů) za dobu testování se v síti vyměnilo více než 700 GB dat komerční provoz spuštěn 1.října 1999